## **Windows 7 Instructions to change default program for opening a TIF file**

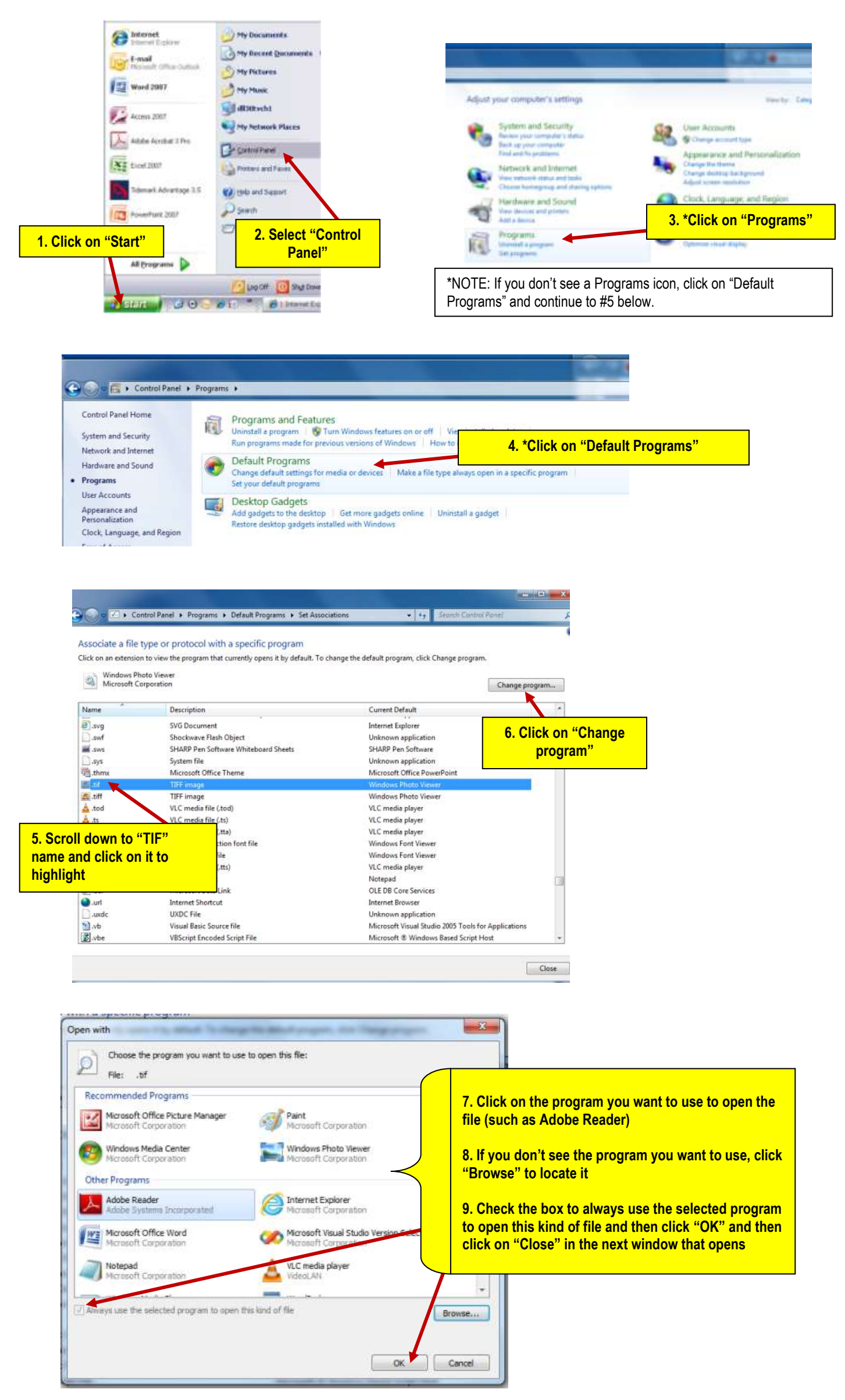